# ثبت نام در بروکر پاکت اپشن ️❇افتتاح حساب در Option Pocket

[صفحه](https://tradingstation.net/) اصلی - بروکر [پاکت](https://tradingstation.net/category/bo-brokers/pocket-option-broker/) آپشن - ‴شبت نام در بروکر پاکت اپشن <del>﴾ ٌ</del>افتتاح حساب در Pocket Option

05:31 16/04/2023 - امین [مرادی](https://tradingstation.net/author/moradi/)

## <span id="page-0-0"></span>نحوه ثبت نام در پاکت آپشن – آموزش ثبت نام در سایت پاکت آپشن

این کارگزاری**،** یک بروکر آنالین است که امکان معامله در بازارهای مالی را به به کاربران خود ارائه میدهد. این بروکر در "**سال ″2017** تاسیس شده و امکان معامله دربازارهایی همچون فارکس، طال، نفت، بیت کوین، سهام و انواع دیگر ارزهای دیجیتال/کریپتو را برای تریدرها می دهد!

**بروکر [پاکت](https://tradingstation.net/pocketoption/) آپشن** با استفاده از پلتفرم معامالتی قدرتمند خود، ابزارهایی مانند ]معامالت باینری آپشن، حساب دمو، برداشت سریع وجه، تحلیلگرهای فنی، اخبار و ابزارهای اطالعاتی، نمودارهای پیشرفته[ و "**آموزش گام به گام پاکت آپشن"** را برای کاربران فراهم میکند.

موارد آموزش ثبت نام در بروکر پاکت آپشن عبارتند از:

نحوه ثبت نام درپاکت آپشن

- ثبت نام از طریق فرم ابتدایی با ایمیل و رمز عبور
- افتتاح حساب با مشخصات حساب جی میل/Gmail
	- ثبت نام با اطالعات اکانت فیسبوک چگونه است؟
- افتتاح حساب با تکمیل فرم موجود درصفحه ثبت نام
- توصیه متخصصان درباره نحوه ثبت نام درپاکت آپشن

### **افتتاح حساب [دربروکر](https://tradingstation.net/bor-pocketoption/) پاکت آپشن**

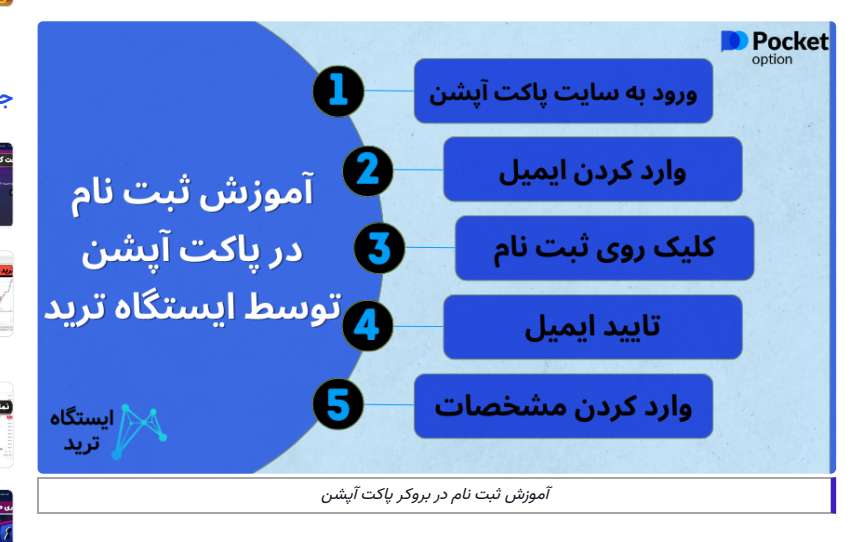

### ✅جدول خصوصیات افتتاح حساب در سایت پاکت آپشن

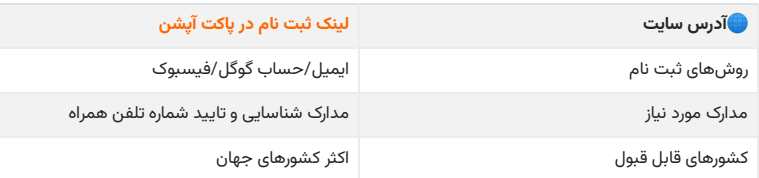

### **عناوین مطلب**

- .1 نحوه ثبت نام در پاکت آپشن [آموزش](#page-0-0) ثبت نام در سایت پاکت + آپشن
	- + 2. <mark>⊛</mark>[نحوه](#page-1-0) ثبت نام در پاکت آپشن
- .3 توصیه [متخصصان](#page-6-0) ایستگاه ترید درباره ثبت نام در سایت پاکت آپشن

### **مطالب مرتبط**

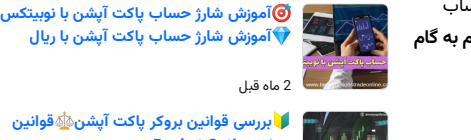

 $\mathcal{A}_1, \mathcal{A}_2$  . **[Pocket](https://tradingstation.net/pocketoption-terms-conditions/) Option بروکر** 2 ماه قبل

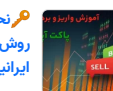

**نحوه واریز و [برداشت](https://tradingstation.net/pocketoption-deposit-and-withdraw/) پاکت آپشنبهترین روش های واریز و برداشت پاکت آپشن برای ایرانیان**

#### 2 ماه قبل

**روش های [برداشت](https://tradingstation.net/pocketoption-withdraw-perfectmoney/) از پاکت آپشن برای ایرانیاننحوه برداشت پول از پاکت آپشن با پرفکت مانی**

3 ماه قبل

### **جدیدترین ها**

ل تاپ چلچ

**نحوه [ساخت](https://tradingstation.net/topchange-wallet/) کیف پول درتاپ چنج** ️❇**شماره کیف پول تاپ چنج چیست؟**

**نحوه معامله نماد طال در متاتریدر <sup>4</sup>** <sup>2</sup> روز قبل **معرفی بهترین [بروکرها](https://tradingstation.net/metatrader4-trade-gold/) برای معامله نمودار طال در متاتریدر 4**

️❇**معرفی نماد شاخص طال [درتریدینگ](https://tradingstation.net/tradingview-gold-trade/) ویو** <sup>4</sup> روز قبل **نحوه ترید با نمودار انس طال تریدینگ ویو**

5 روز قبل

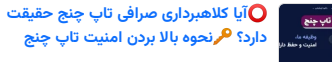

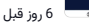

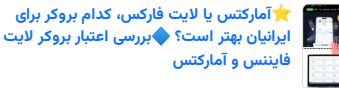

7 روز قبل

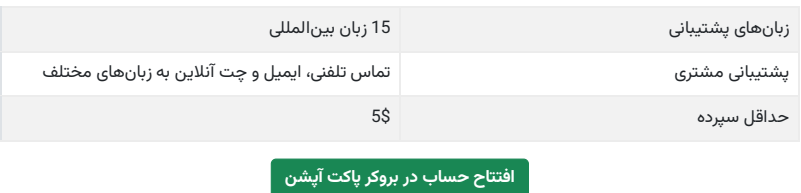

## ویدئوی آموزش ثبت نام پاکت آپشن**؟**

برای فرا گرفتن نجوه ثبت نام درپاکت آپشن، ویدئوی زیر را تماشا کنید. در کمتر از 5 دقیقه می توانید در این بروکر، حساب خود را افتتاح نمایید.

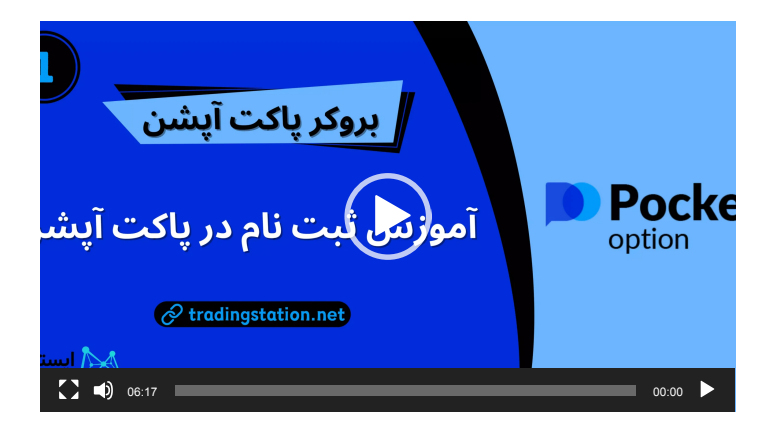

# ️☸نحوه ثبت نام در پاکت آپشن

<span id="page-1-0"></span>شما به چهار طریق زیر میتوانید دربروکر معتبر پاکت آپشن ثبت نام کنید.

## آموزش ثبت نام در پاکت آپشن از طریق ایمیل

برای ثبت نام به وسیله فرم ابتدایی، مراحل زیر را به صورت کامل و 100% انجام دهید.

### <mark>1 </mark>مرحله اول، ورود به سایت و بخش ثبت نام

برای ثبت نام درپلتفرم معامالتی پاکت آپشن؛ ابتدا باید به **سایت [پاکت](https://pocketoption.com/fa) آپشن** مراجعه کنید و در سمت راست صفحه؛ گزینه **»ثبت نام«** را کلیک نمایید.

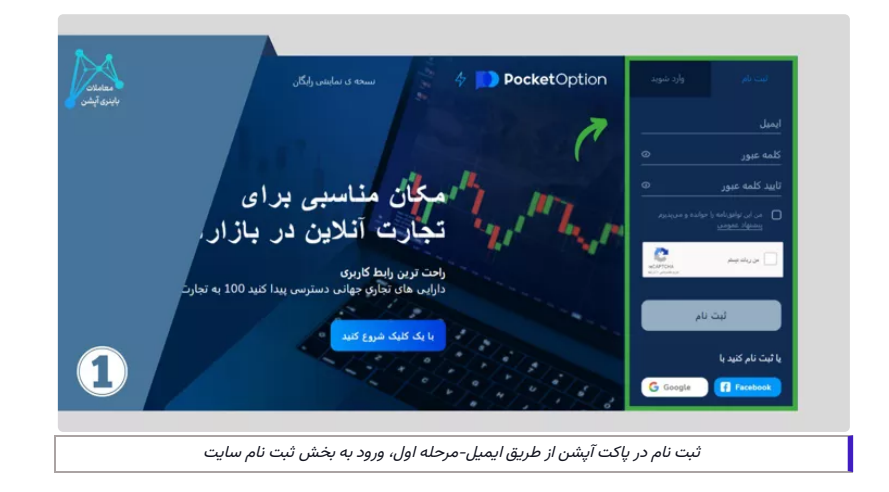

مرحله دوم، ورود ایمیل و کلمه عبور

آدرس ایمیل خود را وارد نمایید و سپس رمز عبور دلخواه خود را وارد کنید و آن را تکرار نمایید.

سپس باید شرایط و ضوابط پلتفرم را مطالعه نموده و آنها را بپذیرید. پس از تأیید اطالعات و تیک کردن شرایط، به روی دکمه **»ثبت نام«** درپایین فرم، کلیک نمایید. شما به صورت اتوماتیک، به حساب کاربری خود وارد خواهید شد و میتوانید شروع به معامله کردن کنید.

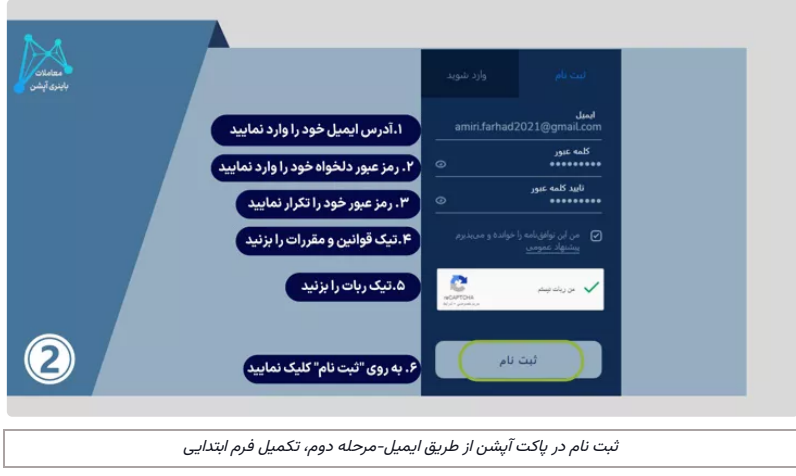

همچنین شما میتوانید از طریق **نرم افزار پاکت آپشن** برای دسترسی به پلتفرم استفاده کنید. در این حالت؛ شما باید پس از **دانلود نرم افزار پاکت اپشن**، اطالعات شخصی خود را وارد نمایید. پس از تأیید اطالعات و شرایط، حساب کاربری شما فعال خواهد شد و میتوانید با شروع به معامله کردن در حساب زنده یا **حساب دمو )آزمایشی( پاکت اپشن**، سود و مهارتهای خود را افزایش دهید.

### **افتتاح حساب [دربروکر](https://tradingstation.net/bor-pocketoption/) پاکت آپشن**

## ️☣آموزش ثبت نام در بروکر پاکت آپشن با حساب گوگل

در این روش، به راحتی و با وارد کردن اطالعات حساب جی میل/Gmail؛ می توانید در بروکر افتتاح حساب نمایید!؟

### <mark>1</mark> گام اول، کلیک روی ورود با حساب گوگل

برای ثبت نام در این پلتفرم معاملاتی با استفاده از حساب گوگل، ابتدا باید به وب سایت یا **اپلیکیشن پاکت آپشن**<br>دسترسی پیدا کنید. در صفحه ورود؛ به جای انتخاب گزینه **"ثبت نام"**، بر روی گزینه **"ورود با حساب گوگل"** کلیک کنید.

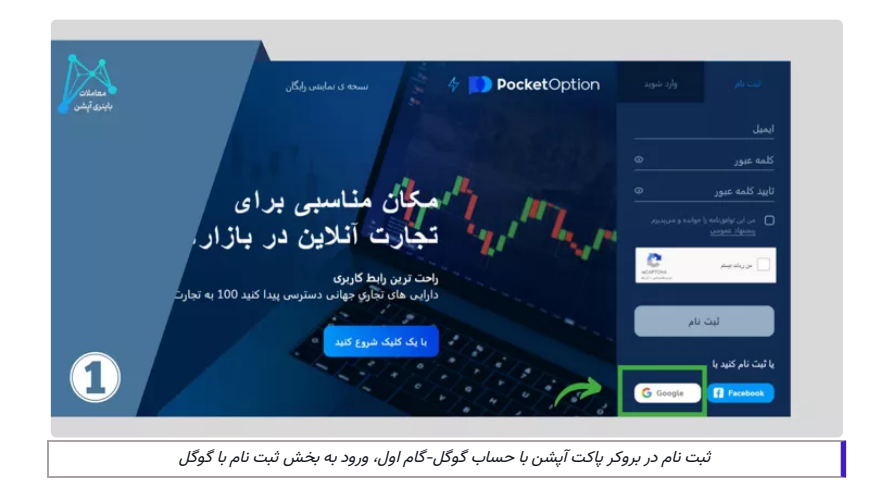

گام دوم، وارد کردن اطالعات جی میل

در این قسمت از طریق پنجره جدیدی که باز شده، به حساب گوگل خود وارد شوید. پس از آن، **سایت رسمی پاکت آپشن** اجازه میخواهد تا به اطالعات ایمیل حساب گوگل شما دسترسی داشته باشد.

برای ادامه، باید به سایت یا **اپلیکیشن پاکت آپشن** اجازه داده شود تا به ایمیل شما دسترسی پیدا کند.

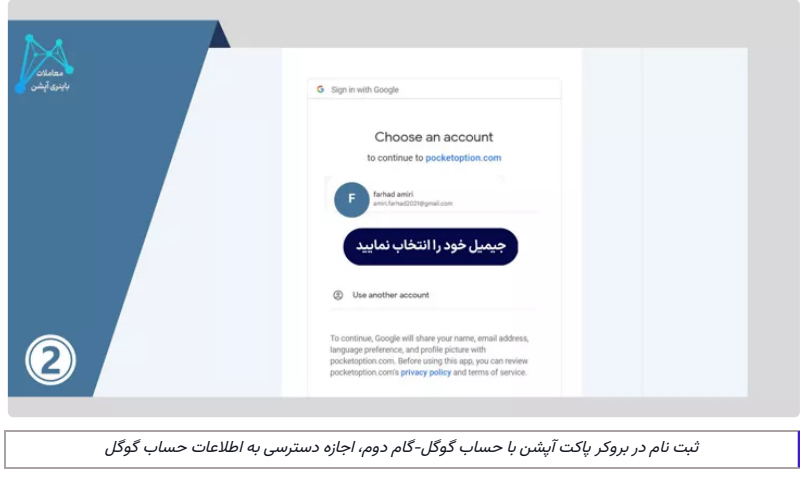

### <mark>اگام سوم، ورود به کابین شخصی</mark>

سپس به صورت اتوماتیک وارد حساب کاربری خود در بروکر میشوید. حال، همه چیز برای شروع فعالیت در پاکت آپشن برای شما مهیاست.

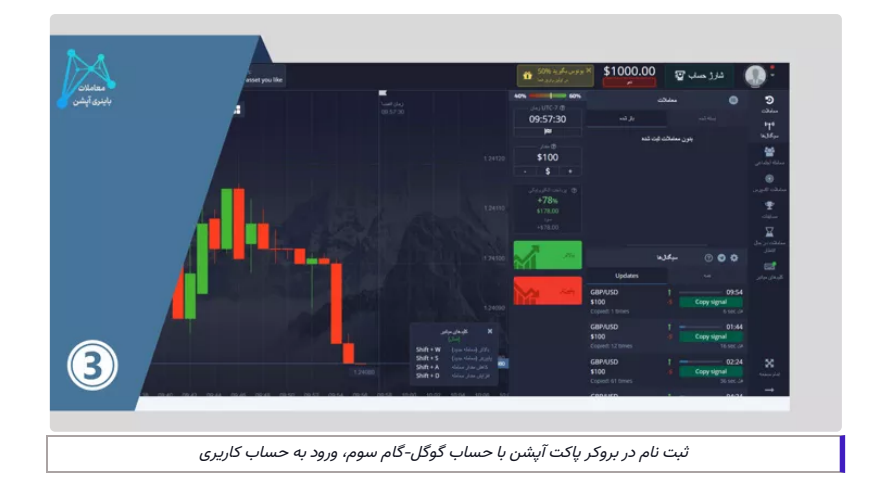

**افتتاح حساب [دربروکر](https://tradingstation.net/bor-pocketoption/) پاکت آپشن**

## ثبت نام در پاکت آپشن با حساب فیسبوک

پاکت آپشن به عنوان یک پلتفرم آنالین معامالتی است که برای ثبت نام در آن، روشهای مختلفی را ارائه میدهد. یکی از روشهای **ثبت نام پاکت آپشن**؛ استفاده از حساب فیسبوک است.

برای ثبت نام با حساب فیسبوک؛ پس از ورود صفحه **سایت اصلی پاکت آپشن**، در سمت راست صفحه به روی گزینه **«ورود با حساب فیسبوک» را انتخاب کنید و اطلاعات حساب کاربری خود را وارد کنید.** 

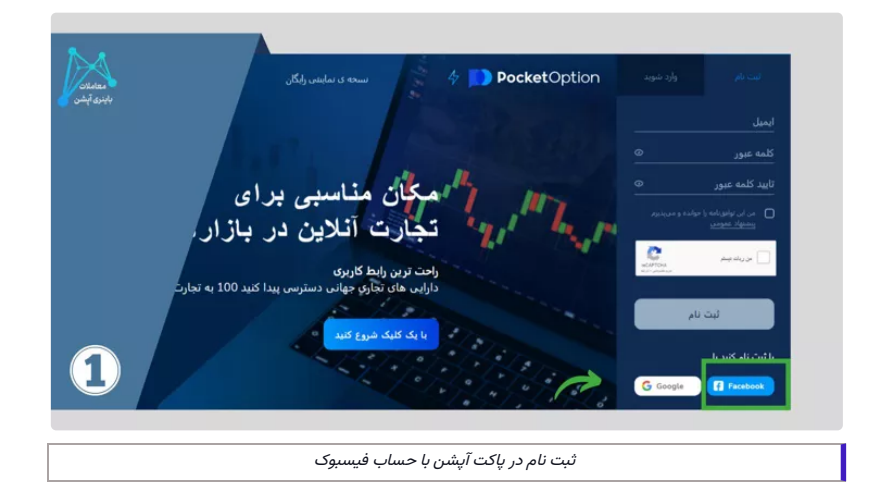

در صورتی که حساب فیسبوک شما با ایمیل و شماره تلفن همراه تأیید شده است، پس از وارد کردن اطالعات حساب کاربری، به صفحهای هدایت خواهید شد که در آن میتوانید اطالعات تکمیلی خود را برای ثبت نام در پاکت آپشن وارد کنید.

در صورتی که حساب فیسبوک شما با ایمیل و شماره تلفن همراه تأیید نشده است، پس از وارد کردن اطالعات حساب کاربری، به صفحهای هدایت خواهید شد که در آن میتوانید ایمیل و شماره تلفن همراه خود را تأیید نمایید. سپس میتوانید به صفحه تکمیل اطالعات رفته و اطالعات خود را برای **ثبت نام در پاکت اپشن** وارد کنید.

در نهایت، پس از تکمیل اطالعات و قبول شرایط و مقررات سایت، ثبت نام شما تکمیل خواهد شد و میتوانید از ابزارهای معاملاتی این بروکر برای شروع معامله استفاده کنید.

### **افتتاح حساب [دربروکر](https://tradingstation.net/bor-pocketoption/) پاکت آپشن**

## روش چهارم ثبت نام در پاکت آپشن از طریق صفحه ورود

برخی از نسخه های قدیمی پاکت آپشن که ممکن است از قبل در حافظه مرورگر شما بافی مانده باشد؛ گزینه<br>ثبت نام در سمت راست صفحه اصلی را نمایش نمی دهند. به همین دلیل می توانید از روش زیر، به صفحه ثبت نام، دسترسی پیدا کنید.

### <mark>1 </mark>گام اول، کلیک روی گزینه ورود

چنانچه که پس از ورود به وب سایت در سمت راست صفحه، گزینه ثبت نام رو مشاهده نکردید در سمت چپ به روی گزینه **"ورود"** کلیک نمایید.

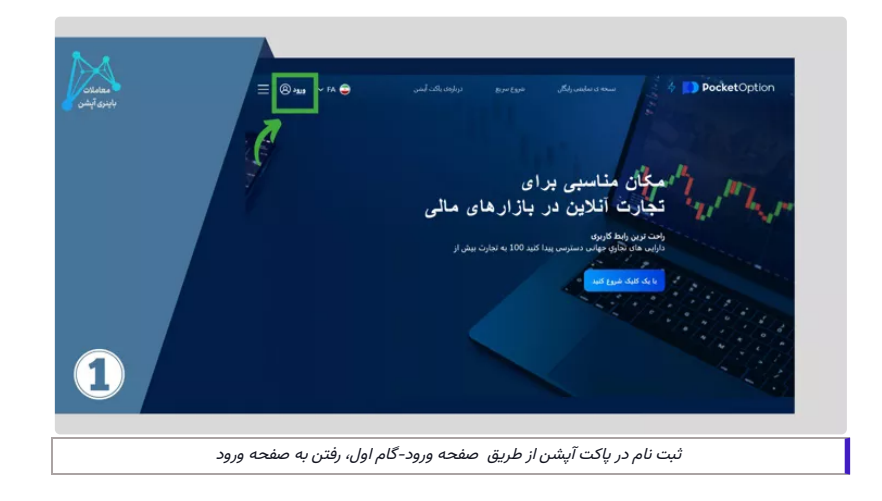

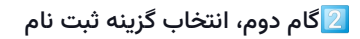

سپس در صفحه بعدی که برای شما باز میشود؛ به روی گزینه **)ثبت نام(** کلیک نمایید.

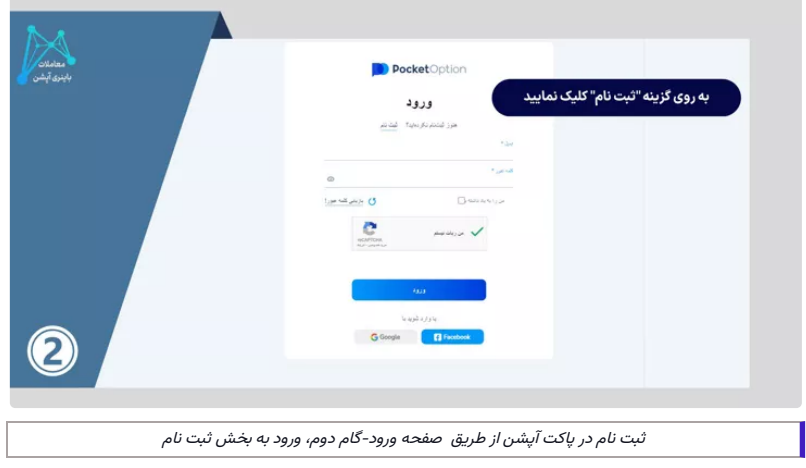

## گام سوم، ورود اطالعات جهت تکمیل فرم افتتاح حساب

در این صفحه میبایست اطالعات خود را وارد نمایید. آدرس ایمیل خود را مینویسید و سپس رمز عبور دلخواه خود را وارد میکنید. قوانین و مقرارت بروکر را تایید کنید و تیک من ربات نیستم را بزنید و در انتها به روی گزینه **»ثبت نام«** کلیک نمایید.

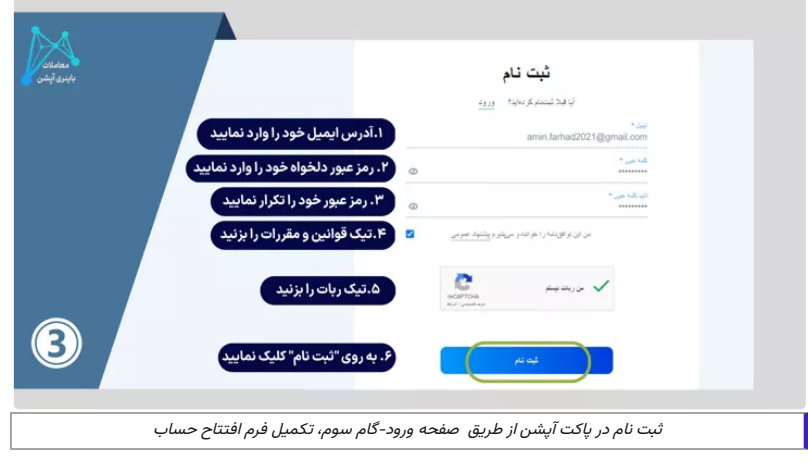

## <mark>4</mark>گام چهارم، تایید ایمیل

در این مرحله برای شما از طرف بروکر یک ایمیل ارسال میشود که میبایست حساب خود را تایید نمایید. بر روی لینک داخل ایمیل **]Email Confirm ]**کلیک کرده و در انتها به صورت اتوماتیک وارد حساب کاربری خود میشوید.

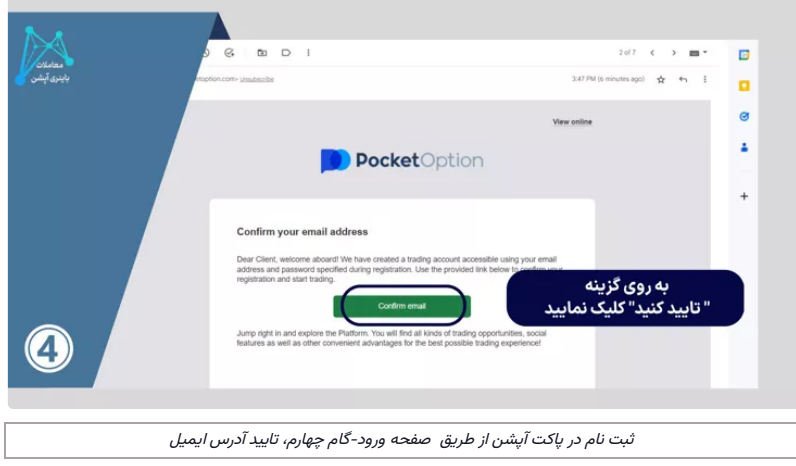

## <span id="page-6-0"></span>توصیه متخصصان ایستگاه ترید درباره ثبت نام در سایت پاکت آپشن

از بین روش های ثبت نام درپاکت آپشن، روش تکمیل فرم ثبت نام؛ از دیگر روش ها دربین تریدرها مرسوم تر است. ولی اگر تمایل به استفاده از دیگر روش های افتتاح حساب هم دارید، مشکلی نداشته و می توانید از آنها استفاده نمایید.

فقط دقت داشته باشید که دسترسی شما به حساب های گوگل و فیسبوک در صورت استفاده از آنها برای ورود به پاکت آپشن؛ کامل باشد تا در آینده برای ورود به پنل شخصی، دچار مشکل نشوید.

در صورت نیاز به راهنمایی و مشاوره، می توانید با کارشناسان ما از طریق **[پشتیبانی](https://t.me/FX_Support724) تلگرام**، درتماس باشید.

## سواالت متداول

آیا برای ثبت نام در پاکت اپشن باید هزینهای پرداخت شود؟  $\bm{?}$ 

**خیر،** ثبت نام در این کارگزاری کامال رایگان بوده ونیازی به پرداخت هزینه ثبت نام نمیباشد.

❓الزامات قبل از فعالیت در پلتفرم پاکت آپشن چه چیزهایی است؟

شما می توانید به راحتی و با انجام سه مرحله زیر، در **بروکر [پاکت](https://binaryoptionstradeonline.com/pocketoption/) آپشن** ثبت نام کنید.

- **آموزش گام به گام پاکت آپشن**
	- **ثبت نام در پاکت اپشن**
- **دانلود نرم افزار پاکت اپشن برای کامپیوتر و موبایل و غیره**

❓چه نمادهای معامالتی در پلتفرم پاکت اپشن موجود است؟

پاکت آپشن نمادهای معامالتی مختلفی از جمله جفت ارز، ارزهای دیجیتال، کاالها، سهام و شاخص ها را ارائه میدهد، و معاملهگران میتوانند از میان انواع مختلف، گزینهای مانند low/high انتخاب نمایند.

❓آیا میتوان با یک حساب کاربری با چند دستگاه متفاوت و یا برنامه مختلف وارد شد؟

**بله،** میتوانید با یک حساب کاربری درپاکت آپشن در چندین دستگاه ویا برنامه مختلف وارد شوید.

❓آیا برای ثبت نام در پاکت اپشن، نیاز به دانش فنی و یا مالی خاصی داریم؟

**خیر،** برای ثبت نام، احتیاجی به دانش فنی ویا مالی خاصی نمیباشد. اما به یاد داشته باشید که برای معامالت موفق بر روی پلتفرم، نیاز به داشتن دانش فنی و توانایی تحلیل بازار میباشد.

### نظرها (16)

**حسام 2023-10-11 11:49 ق.ظ** آیا بدون ثبت نام دربروکر پاکت آپشن هم می توانم از متاتریدر 4 استفاده کنم؟ **[پاسخ](https://tradingstation.net/pocketoption-registration/?replytocom=247#respond) ناصر احمدی 2023-10-11 11:02 ب.ظ** شما می توانید از حساب دمو متاتریدر استفاده کنید. ولی برای ترید با پول واقعی، نیاز به ثبت نام در پاکت آپشن دارید.

> **مهدی خانی 2023-10-16 2:34 ب.ظ**

ثبت نام در سایت پاکت آپشن برای دریافت حساب متاتریدر 5، لازم هست؟ **[پاسخ](https://tradingstation.net/pocketoption-registration/?replytocom=261#respond)**

#### **ناصر احمدی 2023-10-17 5:04 ق.ظ**

در صورتی که بخواهید با پول وافعی، اقدام به معامله نمایید، بله!

اما اکر قصد ترید با حساب دمو را دارید، می توانید از حساب دمو متاتریدر نیز استفاده نمایید. لزومی به افتتاح حساب درپاکت آپشن، نمی باشد.

#### **مهران 2023-10-22 4:53 ب.ظ**

موقع ثبت نام دربروکر پاکت آپشن، بونوس اولین واریز دریافت میکنم؟ چقدر بونوس داره؟ میتونم برداشت کنم!!؟

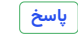

**ناصر احمدی 2023-10-23 8:58 ق.ظ**

بونوس اولین واریز درپاکت آپشن، %50 می باشد. شما نیاز به واریز مینیمم \$50 برای دریافت بونوس دارید. شما می توانید شرایط دریافت بونوس را مطلب **[بونوس](https://binaryoptionstradeonline.com/pocketoption-bonus/) پاکت آپشن** را مطالعه نمایید.

#### **بیتا نظری 2023-10-26 5:22 ب.ظ**

سالم

مرسی از مطلب کاملتون؛

من قبال ثبت نام کردم ولی االن میخوام حساب جدید باز کنم، چی کار کنم؟

# **[پاسخ](https://tradingstation.net/pocketoption-registration/?replytocom=340#respond)**

**امین مرادی 2023-10-27 7:36 ب.ظ**

شما می بایست حساب قبلی خود را حذف کنید. بدین منظور، الزم است تا با پشتیبانی پاکت آپشن تماس بگیرید تا شما را راهنمایی کنند.

#### **حمید 2023-11-16 10:29 ب.ظ**

وقتتون بخیر

من وقتی میام ثبت نام دربروکر پاکت اپشن رو انجام بدم، مینویسه شما قبال ثبت نام کردید. باید چی کار کنم؟

**[پاسخ](https://tradingstation.net/pocketoption-registration/?replytocom=559#respond)**

**ناصر احمدی 2023-11-16 11:38 ب.ظ**

اگر قبال ثبت نام کرده اید و اطالعات خود را نمی دانید یا به ایمیلی که با آن ثبت نام کرده اید، دسترسی ندارید؛ از پشتیبانی بروکر، کمک بگیرید تا شما را راهنمایی کنند.

#### **2023-11-20 11:14 ب.ظ**

چطور حساب پاکت آپشن رو فعال کنم؟ **[پاسخ](https://tradingstation.net/pocketoption-registration/?replytocom=625#respond)**

#### **ناصر احمدی 2023-11-22 10:26 ب.ظ**

اگر منظور شما از فعال کردن، احراز هویت است، شما می توانید به راحتی و با ارسال مدرک شناسایی ایرانی خود، بدون نیاز به ترجمه، حسابتان را تایید نمایید. برای اطالع از نحوه احراز هویت در این بروکر، مطلب <mark>احراز هویت در [پاکت](https://binaryoptionstradeonline.com/pocketoption-verification/) آپشن</mark> را، مطالعه نمایید.

#### **گرشا مطلوبی 2023-11-21 10:54 ب.ظ**

چند دفعه می خواستم با فیسبوکم ثبت نام کنم نشد. لطفا لینک یک مرجع جامع آموزش ثبت نام درپاکت آپشن رو برام بذارید.

### **[پاسخ](https://tradingstation.net/pocketoption-registration/?replytocom=640#respond)**

#### **ناصر احمدی 2023-11-22 3:21 ب.ظ**

ما به شما توصیه می کنیم که از طریق تکمیل فرم ثبت نام و با استفاده از ایمیل خود، اقدام به ثبت نام نمایید. هم سریع تر ثبت نام انجام می شود، هم اینکه اگر مشخصات فیسبوک شما با مدارک شناسایی تان تطابق نداشته باشد، ممکن است در مراحل احراز هویت، دچار مشکل شوید.

#### **مرتضی 2023-11-22 10:44 ب.ظ**

چطوری درپاکت آپشن بدون فیلتر ثبت نام کنم؟

**[پاسخ](https://tradingstation.net/pocketoption-registration/?replytocom=685#respond)**

#### **ناصر احمدی 2023-11-23 10:47 ق.ظ**

در حال حاضر سایت بدون فیلتر برای پاکت آپشن وجود ندارد. شما می توانید از سرور مجازی/VPS یا وی پی ان های شخصی که کاربر زیادی از آنها استفاده نمی کند، استفاده نمایید.

### **درج نظر**

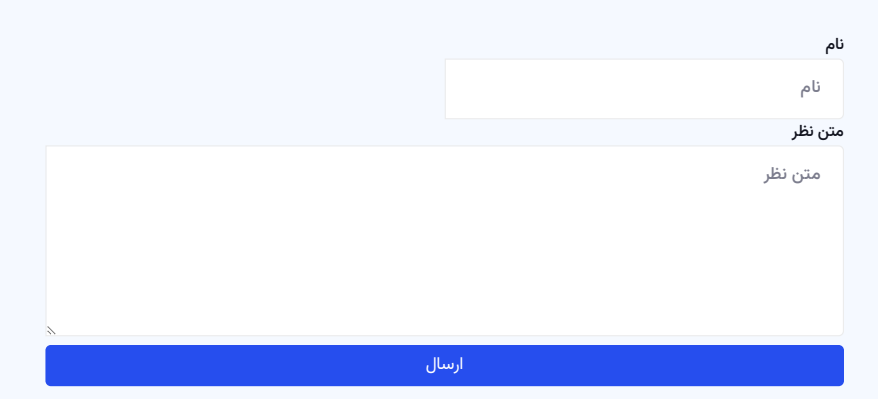

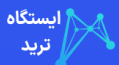

 $\begin{array}{l} \begin{array}{l} \mbox{a) $\mathcal{R} \rightarrow \mathcal{R}^{\pm} \rightarrow \mathcal{R}^{\pm} \rightarrow$ ن نمایندگی به توسط از این محلول این محلول این محلول این محلول این محلول این محلول این محلول این محلول این محلو<br>این محلول این محلول این محلول این محلول این محلول این محلول این محلول این محلول این محلول این محلول این محلول  $\begin{split} &\mathbf{e}_{\mathbf{r},\mathbf{r}}(\mathbf{r},\mathbf{r},\mathbf{$ می دهد که از مبارزه از مبارزه از مبارزه از مبارزه از مبارزه از مبارزه از مبارزه از مبارزه از مبارزه از مبارزه ا<br>به همه ای با مبارزه از مبارزه از مبارزه از مبارزه از مبارزه از مبارزه از مبارزه از مبارزه از مبارزه از مبارزه فارکس و باید از خدمات معاملات با از خدمات است. همچنین با این خدمات است که اجتماعات است. همچنین، باید و این خدم<br>این برای حاصل این آپشن از خدمات معاملات باین که در افضای بالا که این خدمات است. همچنین، باین است. همچنین، باید بهترین ربات ها <sup>و</sup> سیگنال فارکس، کپی ترید فارکس <sup>و</sup> سوشا<sup>ل</sup> تریدینگ، به تریدرها جهت کسب سود و در بازدار است و در بازارها می کند. در بازارها و دانشگاری و درآمد بیشتر و در بازارهای در بازارهای<br>شکلین این ازاره از بازارها از انتخاب و درآمد به کار بازهای می کند. راهنمایی و در بازارهای تقویم انتخاب از انتخ پیگیری واریز و برداشت در فارکس در سریعترین زمان و با کشور همزینه؛ توسط است که است که است که از این این این این<br>مراقی مای معتبر مانند تاپ چیچ، گروس چون و نوبینکس انجام می دهد. آموزش القوم الاستان و با این این این این این ا " انجام می دهد. آموزش صرافی های معتبر مانند "تاپ چنج، گرین چنج و نوبیتکس" انجام می دهد. اموزش سعویم اقتصاد<br>نحوه استفاده از سیستم پرداخت آنلاین «پرفکت مانی» و ارزهای دیجیتال [تتر، سیربان ما<br>بیتکوین و اتریوم] توسط ایستگاه ترید به شما ارائه می شو صرافی های<br>نحوه استفا<br>بیتکوین و ا<br>متاتریدر 4<br>برنامه سیگن<br>مسترس اس<br>گردد.<br>گردد.<br>پشتیبانی *ن*ا نحوه استفاده از سیستم پرداخت آنلاین «پرفکت مانی» و ارزهای دیجیتال اتتر، درباره ما<br>بیتکوین و اتریوم] توسط ایستگاه ترید به شما ارائه می شود. نحوه دانلود و نصب خدمات ما مستمد است ایستگاه ترید"، تابع قوانین و<br>متاتریدر 4 و است بیتکوین و اتریوم] توسط ایستگاه ترید به شما ارائه می شود. نحوه دانلود و نصب صحف خدمات ما مسالات ایستگاه ترید"، تابع قوانین و<br>متاتریدر 4 و استفاده از متاتریدر 5 در سایت موجود می باشد. لینک رایگان دانلود صحف داشت می استخار ا عتر با استاد از استادی است از استادی استادی استادی استادی استاده استفاده استاده استفاده استفاده استفاده استفاد<br>پیگیری واریز و برداشت در فارکس در سریعترین زمان و با کمترین هزینه؛ توسط می باشد. لینک استفاده از متاسفان دانلو ویندزور را دارد. حدمات نبت نام در برودرهای قارکس و احراز هویت در انها را ارائه<br>برنامه سیگذار فارکس از ارتفاع از حرفه ای با همراه موافق ترین انتراتژی های کش بک بایری آیشن است و تحلیل تکنیکال فاندامن می ده<br>برنامه سیگنال فار <sup>د</sup>سترس <sup>ا</sup>ست. تقویم <sup>ا</sup>قتصادی <sup>و</sup> سی تریدر نیز، در مجموعه ایستگاه ترید ارائه می كردد.<br>مجمر<br>ويندز<br>ويندز<br>يهتريم<br>بهتريم<br>بيگير<br>بيگير<br>بيگو<br>بيتكو<br>بيتكو<br>بهتران تماس با تماس از نکته قابل ذکر است که از نکته قابل ذکر است که از نکته قابل شده است که از نکته قابل ذکر است که ا<br>با تمام البته قابل نیز البته قابل نیز البته قابل نیز البته قابل فرانس البته قابل فرانس البته قابل فرانس البته که هیچ یک از استراتژی های بازی های این های خود که خود که خود که خود که خود که هیچ یک از استراتژی های بازی های<br>این های بازی های خود که در خوب این این های حد که خود که خود که خود که هیچ یک های خود که های خود که در خوب این ه باید و سیگن از های منابع استفاده از ها در خانه استفاده است.<br>در خانه این باید می جوی از های زیبایی به این کار خانه است که باید و باید است که باید است که از های منابع است ک<br>از های مقدم است که باید است که باید است که از های متخصصان ما به تصویر التهام الله و الذي يتحد كم تعداد الله و الذي يتحد الله عن المتحد الله عن الله عن الله عن ا<br>به اشتراك المستوى التي تقدم الله عن الله عن الله عن الله عن الله عن الله عن الله عن الله عن الله عن الله عن ال فارکس و سودتال تريدينگ، به تريدرها ـــ <sub>كن</sub> <sub>يكن ب</sub>روك<sub>،</sub> امركتس<br>نان كان من الا من كند. از قضايت و الا من الا يك الا يك التي تعاون التي تعاون التي كان الا يك الا تي الا يك الا<br>الى الا كله من كند. از قضايت و الا يمان و الا ای مالی، کمک می کند. راهنمایی و<br>رهنمی در سنولیت تریدهای شده از مناسب است و سال به تریده سرسرسرسرس استفاده می شود را برای استفاده می شوند را بر<br>تریدهای زمان و اینکه از مناسبین مناسبین استفاده است.<br>در سنوان اینکه از مناسبین عهده دارد <sup>و</sup> با تصمیم <sup>و</sup> مسئولیت شخصی؛ می تواند از ابزارهای کمکی<br>بچنج و نوبیتکس: انجام می دهد. آموزش ه تقویم اقتصادی است.<br>بروفکت مانی» و ارزهای دیجیتال [تتر، هی درباره ما است.<br>بت موجود می باشد. لینک رایگان دانلود ها است و می است و است و است. این است ایست اربات] و سیگنال ها، استفاده نماید.<br>] «برفکت مانی» و آرزهای دیجیتال [تتر، درباره ما<br>به شما ارائه می شود. نحوه دانلود و نصب خدمات ما<br>سایت موجود می باشد. لینک رایگان دانلود و نصب خدمات ما می است است است است است است و قوانین ایو ته افغانستان استگاه ترید است که است که است که است که است که است که است که است که است که است که است که است<br>کارتان دانلود<br>ترید ارائه می<br>ترید ارائه می ضروری اساسی ایران می باشد و تاریخ این داده شده و است و است و است و است و است و است و است و است و است و ایران م<br>الطبیعاتی در سیاسی است که ترید زند می<br>باشد و بر سعمهه ایستگاه ترید زند می<br>.<br>این در سیاسی اساسی ایران می باشد و باشد.

پشتیبانی تلگرام

### **خدمات منتخب شبکه اجتماعی**

البران الأموز السياسي المسلمان المسلمان المسلمان المسلمان المسلمان المسلمان المسلمان المسلمان المسلمان المسلما<br>المسلمان المسلمان المسلمان المسلمان المسلمان المسلمان المسلمان المسلمان المسلمان المسلمان المسلمان المسلمان ال البلاغات البلاغات البلاغات البلاغات البلاغات البلاغات البلاغات البلاغات البلاغات والدي البلاغات البلاغات البلاغ<br>البلاغات البلاغات البلاغات البلاغات البلاغات البلاغات البلاغات البلاغات البلاغات البلاغات البلاغات البلاغات ا کش با قرائی دی گرفت کی کشور با است که از سود توان از سود توان از سود توان از سود توان کشور با از سود توان کشور<br>کشور با از سود توان کشور با از سود توان کشور با از سود توان کشور با از سود توان کشور با از سود توان کشور با تش کش بک باینری آپشن کش بک آلپاری کش اخیر با تصریحات الله الله به تصریحات با تصریحات با تصریحات با تصریحات با تصریحات الله به تصریحات با تصریحات<br>شرکت الله به تصریحات الله به تصریحات الله به تصریحات الله به تصریحات الله به تصریحات الله به تصریحات الله به ت

کش بک الیت فارکستقویم اقتصادی سايت "اليستانة تريد". تابع الواشن و<br>خدمات بنا<br>باره ما به المسلمان المراكز المسلمان المراكز المسلمان المراكز المسلمان المراكز المسلمان المراكز المس<br>باره ما باره ما باره ما باره ما باره ما باره ما باره ما باره ما باره ما با خدمات<br>المات<br>المات<br>المات<br>المات<br>المات<br>المات<br>المات<br>المات<br>المات<br>المات<br>المات<br>المات<br>المات<br>المات<br>المات<br>المات<br>المات<br>المات<br>المات<br>:<br> $\lambda$ سایت "ایستگاه ترید"، تابع قوانین و<br>ضوابط کشور جمهوری اسلامی ایران می<br>باشد.